This is the Online Resource 1 attached to the paper: "*A 99 line code for discretized Michell truss optimization written in Mathematica"* submited to Structural and Multidisciplinary Optimization Author: *Tomasz Sokol*, t.sokol@il.pw.edu.pl Department of Structural Mechanics and Computer Aided Engineering, Faculty of Civil Engineering, Warsaw University of Technology, Al. Armii Ludowej 16, 00-637 Warsaw, Poland

# **Program - definitions**

# **ü Patterns of elements**

```
Needs@"Developer`"D;
GenInc[dist_]: := ToPacketArray[Flatten[Reach])Sow[ \{ \{1, 0\}, \{0, 1\}, \{1, 1\}, \{-1, 1\} \} ]Do[If[GCD[i, j] = 1,Sow@88i, j<, 8−i, j<, 8j, i<, 8−j, i<<DD
         , {i, 2, dist}, {j, 1, i − 1}]][2], 2]]
Patterns[nx_, ny_, distx_, disty_ <br> := Module[8idx, idy, i0, i1, ne, INC<,
  INC = GenInc<sup>[Max[distx, disty]];</sup>
  ToPacketArray [Reap [Do [
         \{idx, idy\} = INC[[i]]{i0, 11} = \text{If} \left[\text{idx} \geq 0, \{0, \text{nx} - \text{idx}\}, \{-\text{idx}, \text{nx}\}\right]If@i0  i1 && idy  ny &&
           \text{Abs}[\text{idx}] \leq \text{distx} && \text{idy} \leq \text{disty},
          Sow[\{idx, idy, i0, i1, (i1 - i0 + 1) (ny - idy + 1)\}], {i, \text{Length}[\text{INC}]}}]][2, 1], Integer]]
```
#### **ü Lengths and directional cosines**

```
LCS[patt_, DX_, DY_.] := Module[{L, c, s},ToPacketArray<sup>[Table<sup>]</sup></sup></sup>
     c = patt[p, 1] DX; s = patt[p, 2] DY;L = Sqrt[c^2 + s^2]; c /= L; s /= L;8L, c, s<
      \{p, \text{Length}[\text{path}]\}\right, Real<sup>]</sup>
VectorL[patt, 1cs] := Module[ne, L],ToPacketArray [Flatten [Table [
      ne = path[p, 5]; L = les[p, 1]; Table[L, {ne}], {p, \text{Length}[path]}], Real]]
```
# **ü Elements**

```
E1XY[nx, ny, patt, DX, DY] := Module[8idx, idy, i0, i1, ne, X, Y<,
   X = ToPacketArray[Table[i DX, {i, 0, nx}], Real];
  Y = ToPacketArray[Table[j DY, {j, 0, ny}], Real];
   ToPacketArray [Flatten [Reap<sup>[</sup>
         Do[{idx, idy, i0, i1, ne} = patt[p];
           \texttt{Sow}[\texttt{Table}[\{\{X[\![\texttt{i}]\!],\,Y[\![\texttt{j}]\!]\},\,\,\{X[\![\texttt{i}+\texttt{idx}]\!],\,Y[\![\texttt{j}+\texttt{idx}]\!]\}\}, {j, 1, ny − idy + 1}, {i, i0 + 1, i1 + 1}]];
           , {p, Length [patt] } ] ] [[2], 3], Real] ]
```
## **ü Boundary conditions**

```
BCList[supports, nx ] := Module[ {k, i, j, ux, uy},
   ToPacketArray [Partition [Union [Flatten [Reap [
              Do[{{i, j}, {ux, uy}} = supports[s];
               k = 2 ((nx + 1) j + i) + 1;\textbf{If} [\textbf{u} \textbf{x} = 1, \text{ } \text{Sow}[\textbf{k}]]; \textbf{If}<b>[\textbf{u} \textbf{y} = 1, \text{ } \text{Sow}[\textbf{k} + 1]];
                P, {s, Length [supports] } ] ] [2, 1] ] ], 1], Integer ] ]
```
# **ü Matrix** *B T*

```
MatrixBT[nx, ny, patt, lex] := Module[8idx, idy, i0, i1, L, c, s, rules, k, dk, ie = 0<,
   rules = \text{Reap}[\text{Do}[\{\text{idx}, \text{idx}, \text{idy}, \text{i0}, \text{i1}, \text{k}\} = \text{path}[\text{p}];{L, c, s} = \text{lcs}[p];dk = 2 ((nx + 1) i dy + idx);Do[ie++; k = 2 ((nx + 1) j + i) + 1;Sow[\{ie, k\} \rightarrow -c]; Sow[\{ie, k+1\} \rightarrow -s];
           k += dk;
           Sow[\{ie, k\} \rightarrow c]; Sow[\{ie, k+1\} \rightarrow s];, {j, 0, ny − idy}, {i, i0, i1}};
           , {p, \text{Length}[path]};Transpose [SparseArray [rules ] ]MatrixBT@nx_, ny_, patt_, lcs_, BC_D :=
```

```
Delta[MatrixBT[nx, ny, patt, lcs], BC]
```
## **ü Loading vector**

```
\text{VectorP}[\text{loads}_, nx_-, ny_+] := \text{Module}[\{P, i, j, n, p\},\P = Table [{0, 0}, {0}, (nx + 1), (ny + 1)};Do[{{i, j}, p} = 1oads[f];
   n = (nx + 1) j + i + 1; P[n] = p;, {f, Length[loads]}ToPacketArray[Flatten[P], Real]]
```

```
VectorP[loads_, nx_, ny_, BC_ := ToPacketArray[Delete<sup>[</sup>VectorP<sup>[</sup>loads, nx, ny], BC<sup>]</sup>, Real<sup>]</sup>
```
#### Solution of the optimization problem

```
OptimalTruss[xmax_, ymax_, nx_, ny_, supports_, loads_,
  distx_: 1, disty_: 0, kappa_: 1, tol_: Sqrt[$MachineEpsilon]] :=
 Module[{ndx, ndy, dx, dy, pat, lcs, L, LL, BC, BB, PP,
   nn, ne, dof, S, A, e, g, a, t, vol, P, B},
  ndx = Min(nx, Max[1, distx]ndy = Min[ny, Max[1, If[disty < 1, distx, disty]]];dx = xmax / nx; dy = ymax / ny;pat = Patterns[nx, ny, ndx, ndy];nn = (nx + 1) (ny + 1);ne = Total[pat[All, 5]]BC = BCList[supports, nx];dof = 2 nn - Length[BC];Print["Mesh ", nx, "x", ny, ":", ndx, "x", ndy,
   ", Nodes ", nn, ", Elements ", ne, ", DOF ", dof];
  lcs = LCS[pat, dx, dy];L = VectorL[pat, lcs];
  P = VectorP[loads, nx, ny, BC];B = MatrixBT[nx, ny, pat, lcs, BC];PP = Transpose[{P, Table[0, {Length[P]}}]]LL = Join[L, kappa L];BB = Join[B, -B, 2];Print["Matrix H ", Length[P], "x", Length[LL], " in ",
   ByteCount[BB] / 2. ^20, "MB (", 16 dof ne / 2. ^30, "GB full)"];
  t = Timing [S = LinearProgramming [LL, BB, PP,Method \rightarrow "InteriorPoint", Tolerance \rightarrow tol]; \begin{bmatrix} 1 \end{bmatrix};
  vol = S.LL;Print["Objective S.L = ", vol, " CPU time = ", t, "s"];
  S = Partition [S, ne];
  S = S[[1]] - S[[2]] ;A = Table [If [S[[i]] < 0, -kappa S[[i]], S[[i]]], {i, ne}];
  A / = Max[A] ;
  A = Chop[A, 100 tol];e = E1XY[nx, ny, pat, dx, dy];Graphics [Reap [Do [a = A [i]]; If [a > tol,
        Sow [{Thickness [.015 Sqrt[a]], Hue[.7 (1 - a)],
          Line [e[[i]]]], [i, ne]]][2, 1]]]
```
# **Example**

```
Xmax = 3; Ymax = 1;
supports := Table[\{0, i\}, \{1, 1\}}, \{i, 0, NY\}];
loads := {{{NX, Round[NY / 2]}, {0, -1}}};
NY = 10; NX = 3 NY; DIST = 10;
OptimalTruss[Xmax, Ymax, NX, NY, supports, loads, DIST]
```
Mesh 30x10:10x10, Nodes 341, Elements 19632, DOF 660 Matrix H 660x39264 in 1.73669MB (0.193076GB full) Objective  $S.L = 13.6857$  CPU time = 1.969s

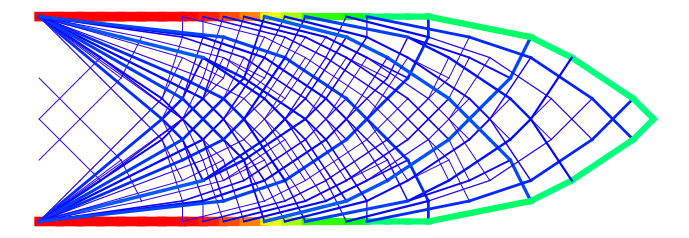